## **Seite 199 - Matrix - Schreibweise**

## **Detaillierte Lösung für SHARP EL-9900G**

**Seite 199 - Lehrtext:** 

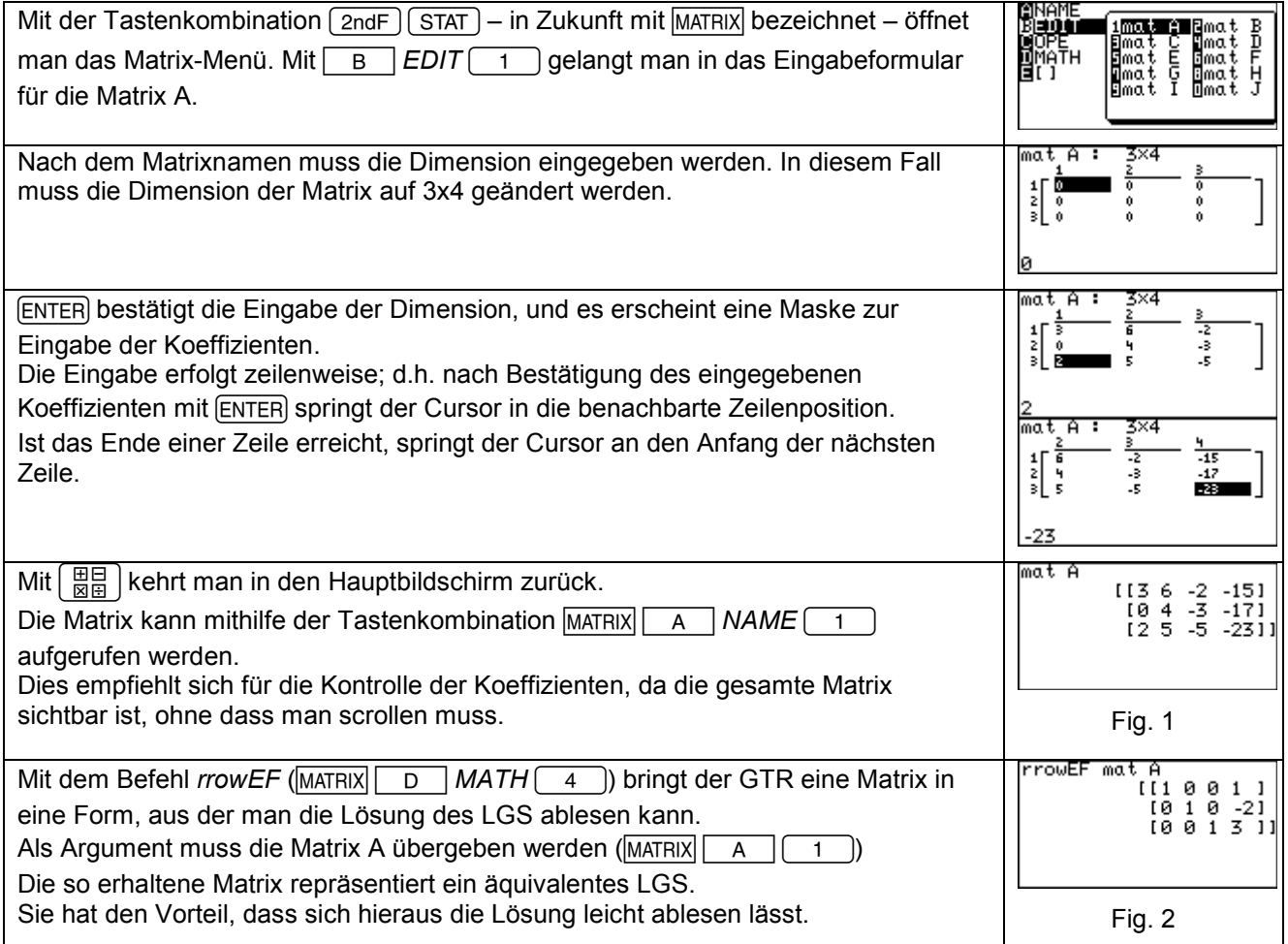

## **Seite 199 Beispiel und Fig. 4**

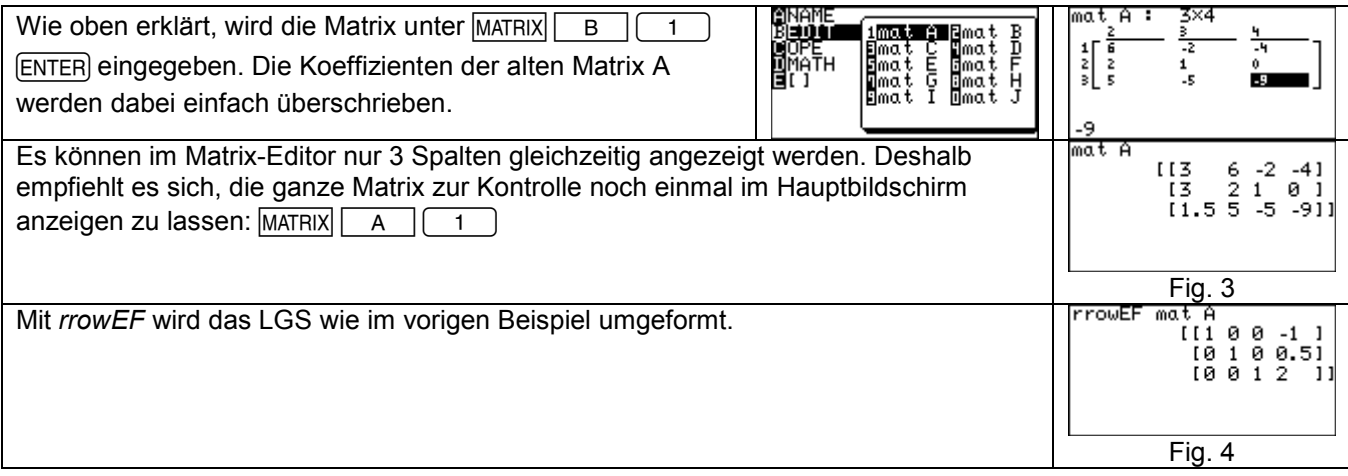

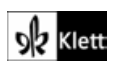